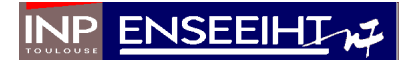

# Rapport de Projet

Impact d'un canal de propagation sélectif en fréquence et introduction à l'égalisation

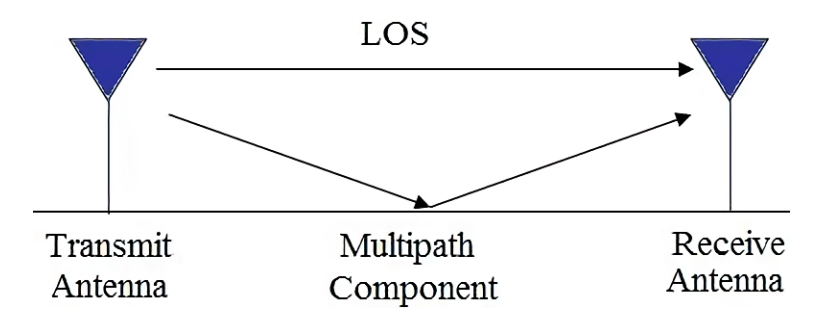

Groupe I Fainsin Laurent Heurtebise Tom

Département Sciences du Numérique Première année  $2020 - 2021$ 

# Table des matières

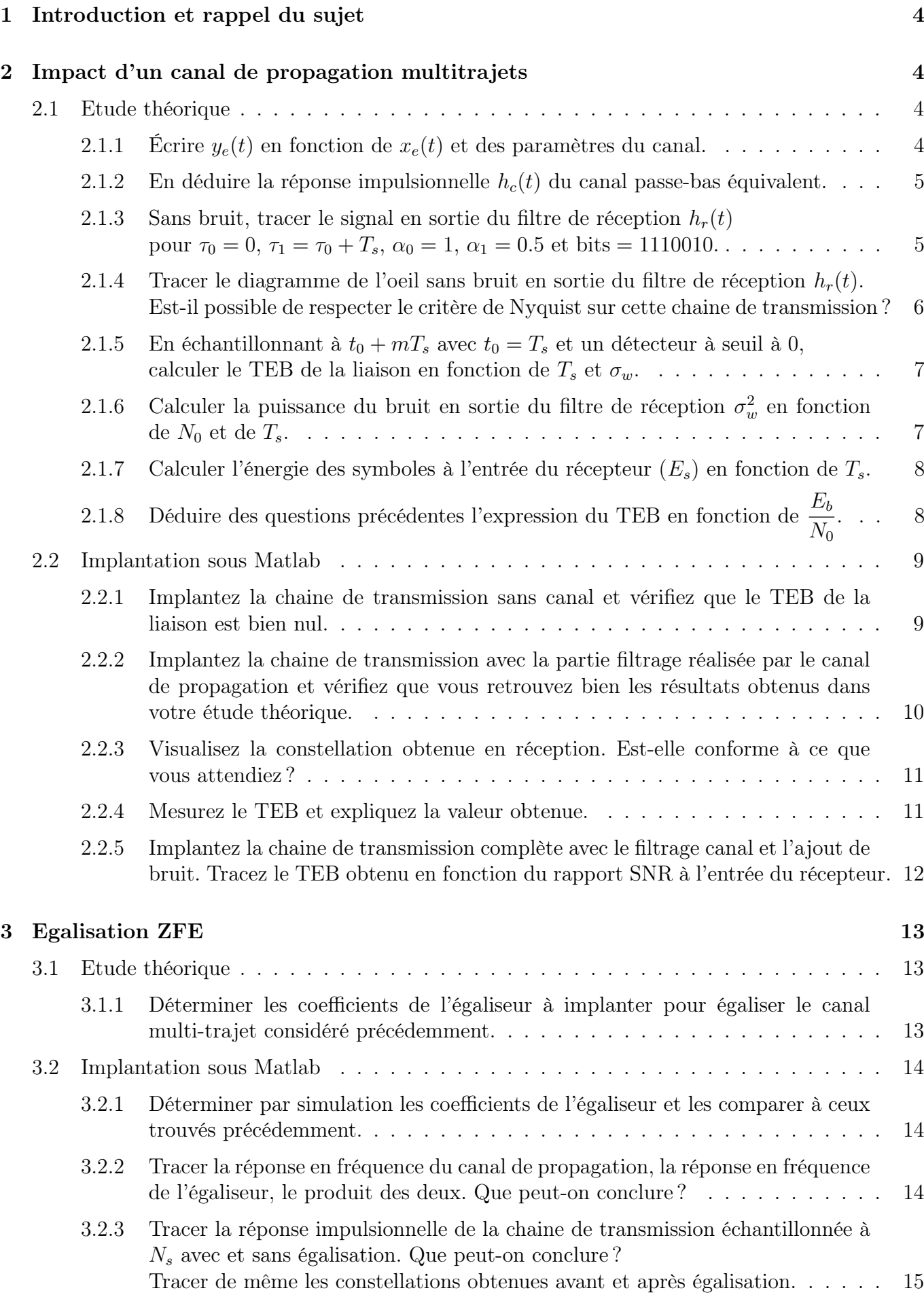

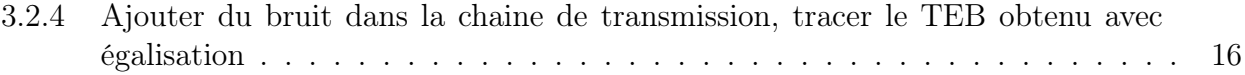

# <span id="page-3-0"></span>1 Introduction et rappel du sujet

Vous trouverez dans ce rapport les réponses aux questions posées par le sujet du projet [1](#page-3-4) avec des figures venant appuyer nos propos. Le rapport se suffit à lui-même et ne nécessite aucun aller-retour entre le code matlab et ce dernier. Avant de vous présenter les résultats que nous avons obtenus nous vous proposons un bref rappel du sujet qui intègre des figures issues du sujet.

Le but de ce projet était d'étudier une chaine de transmission présentant un canal sélectif en fréquence, c'est-à-dire un canal pour lequel la réponse en fréquence de module constant sur la bande du filtre de Nyquist du filtre d'émission et de réception est perturbée par le filtre du canal.

<span id="page-3-4"></span>On retrouve ce type de situation dans le cadre de transmissions terrestres présentant de nombreux obstacles comme sur la figure ci-dessous :

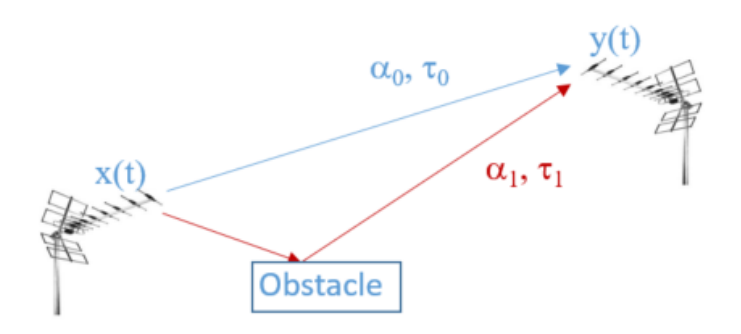

Figure 1 – Propagation multi-trajet

Ainsi sur la figure [1,](#page-3-4) on peut noter que tout se passe comme si le signal empruntait deux trajets différents de durée différente. La conséquence de ceci est l'apparition d'interférences dans le signal reçu. Ces dernières peuvent être atténuer par un processus que l'on nomme égalisation et que nous avons étudié dans la deuxième partie du projet.

# <span id="page-3-1"></span>2 Impact d'un canal de propagation multitrajets

# <span id="page-3-2"></span>2.1 Etude théorique

Dans cette section le sujet nous demandait de répondre à quelques questions théoriques sur la canal de propagation multitrajet.

#### <span id="page-3-3"></span>2.1.1 Écrire  $y_e(t)$  en fonction de  $x_e(t)$  et des paramètres du canal.

La présence d'un seul obstacle sur la figure [1](#page-3-4) nous permet d'écrire  $y_e$  comme la somme du signal en ligne directe et celle du signal retardé et atténué par l'obstacle :

$$
y_e(t) = \alpha_0 x_e(t - \tau_0) + \alpha_1 x_e(t - \tau_1)
$$

<span id="page-4-0"></span>2.1.2 En déduire la réponse impulsionnelle  $h_c(t)$  du canal passe-bas équivalent.

$$
y_e(t) = \alpha_0 \delta(t - \tau_0) * x_e(t) + \alpha_1 \delta(t - \tau_1) * x_e(t)
$$
  
=  $(\alpha_0 \delta(t - \tau_0) + \alpha_1 \delta(t - \tau_1)) * x_e(t)$   
=  $h_c(t) * x_e(t)$   
 $\implies h_c(t) = \alpha_0 \delta(t - \tau_0) + \alpha_1 \delta(t - \tau_1)$ 

<span id="page-4-1"></span>2.1.3 Sans bruit, tracer le signal en sortie du filtre de réception  $h_r(t)$ pour  $\tau_0 = 0$ ,  $\tau_1 = \tau_0 + T_s$ ,  $\alpha_0 = 1$ ,  $\alpha_1 = 0.5$  et bits = 1110010.

Afin de répondre à cette question, nous avons d'abord du déterminer l'expression de  $g(t)$ .

$$
g(t) = h(t) * h_c(t) * h_r(t) = h(t) * h_r(t) * h_c(t)
$$
  
=  $\Pi_{T_s} \left( t - \frac{T_s}{2} \right) * \Pi_{T_s} \left( t - \frac{T_s}{2} \right) * (\alpha_0 \delta(t - \tau_0) + \alpha_1 \delta(t - \tau_1))$   
=  $T_s \Lambda_{T_s} (t - T_s) * (\alpha_0 \delta(t - \tau_0) + \alpha_1 \delta(t - \tau_1))$   
=  $\alpha_0 T_s \Lambda_{T_s} (t - T_s - \tau_0) + \alpha_1 \Lambda_{T_s} (t - T_s - \tau_1)$   
=  $T_s \Lambda_{T_s} (t - T_s) + \frac{T_s}{2} \Lambda_{T_s} (t - 2T_s)$ 

En traçant  $g(t)$  sur MATLAB on obtient la figure suivante :

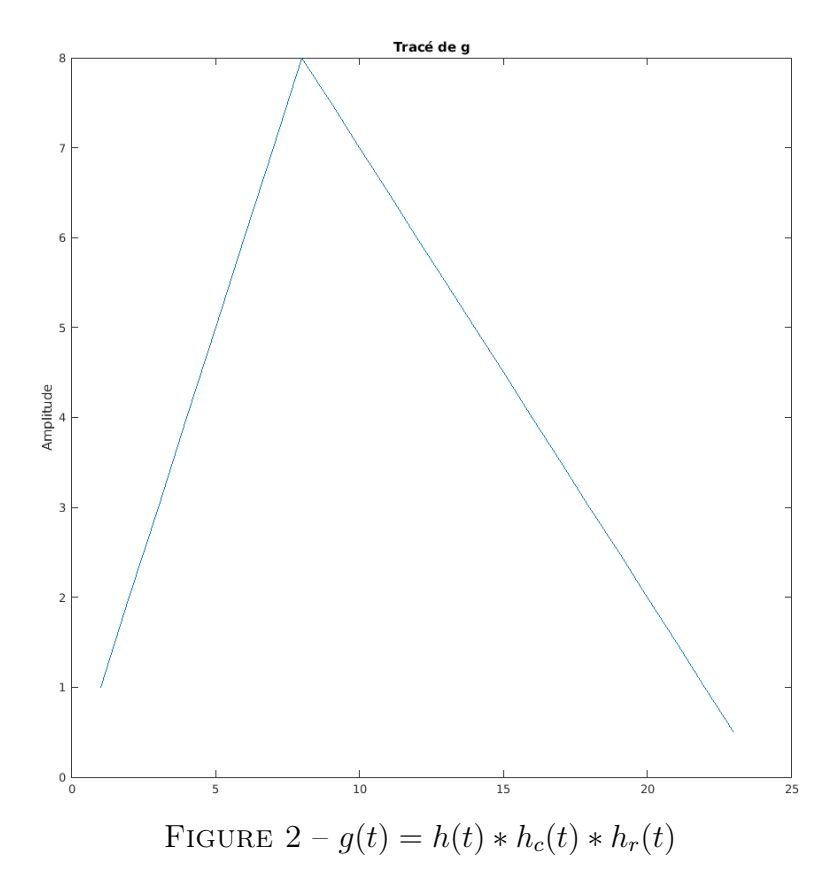

On peut donc déduire le signal en sortie du filtre de réception qui s'écrit d'après le cours :

$$
y_e(t) = \sum_k a_k g(t - kT_s)
$$

Ce qui donne sur MATLAB :

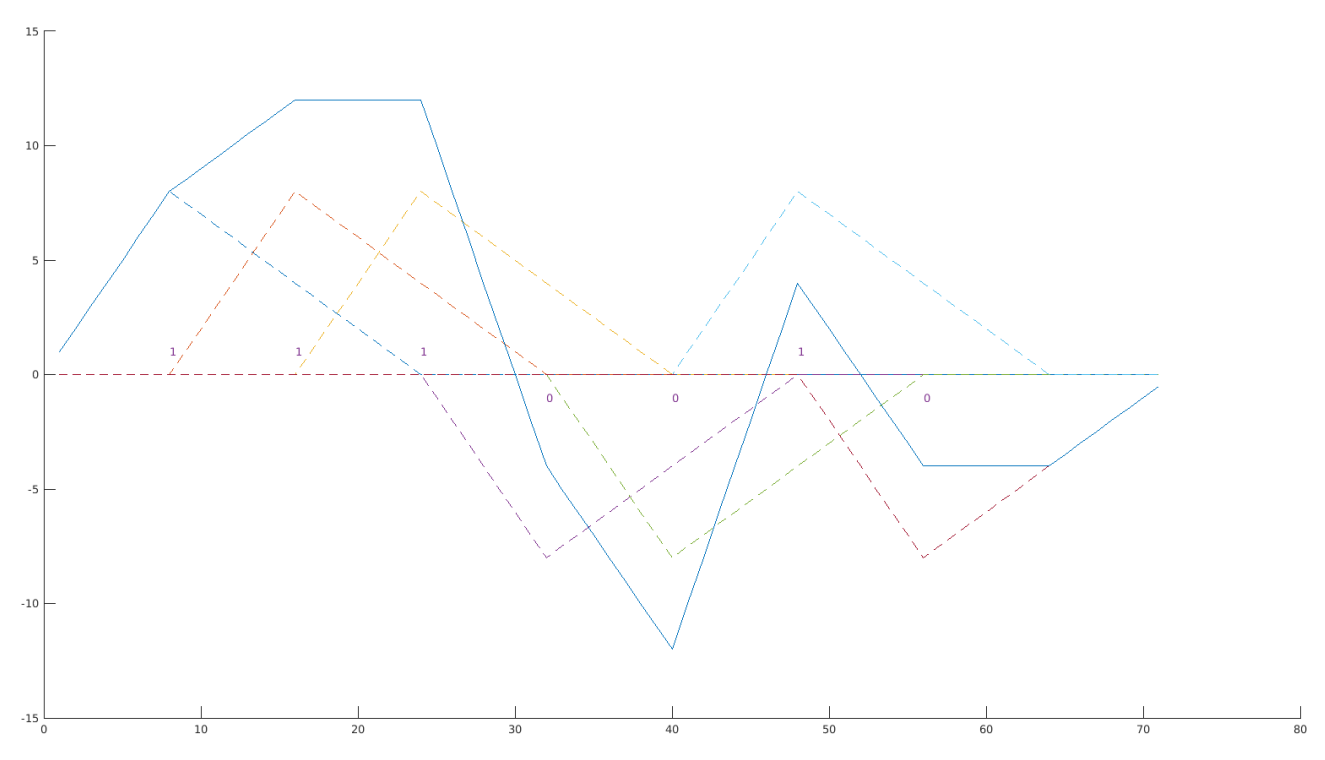

Figure 3 – Signal en sortie du filtre de réception pour la séquence 1110010

# <span id="page-5-0"></span>2.1.4 Tracer le diagramme de l'oeil sans bruit en sortie du filtre de réception  $h_r(t)$ . Est-il possible de respecter le critère de Nyquist sur cette chaine de transmission ?

Voici le tracé que nous déduisons de celui qui précède :

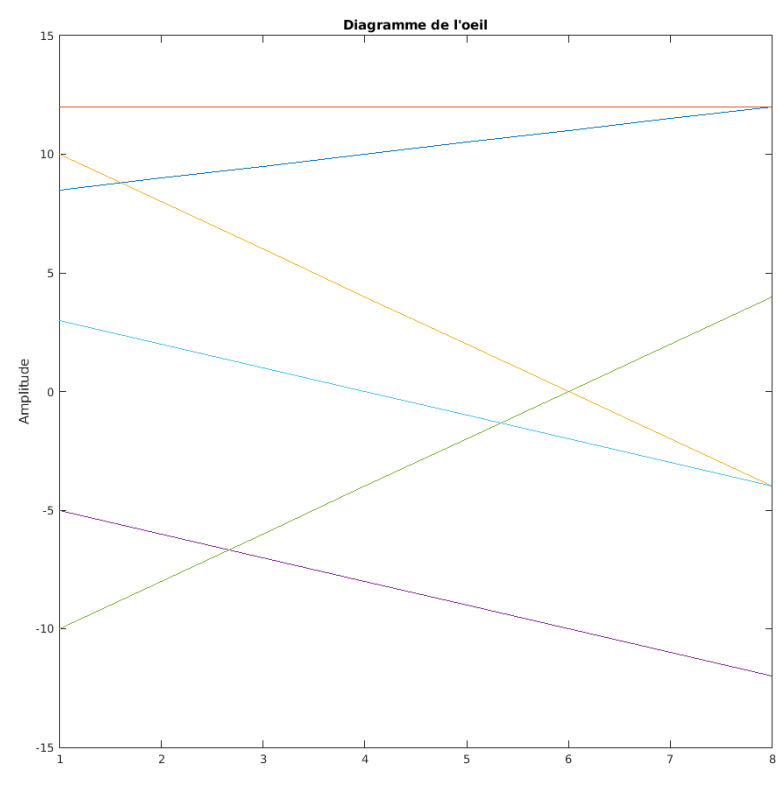

Figure 4 – Diagramme de l'oeil théorique

On déduit de ce diagramme de l'oeil qu'il est impossible de respecter le critère de Nyquist puisqu'il n'existe pas de moment pour lequel on retrouve le codage des deux symboles de départ.

### <span id="page-6-0"></span>2.1.5 En échantillonnant à  $t_0 + mT_s$  avec  $t_0 = T_s$  et un détecteur à seuil à 0, calculer le TEB de la liaison en fonction de  $T_s$  et  $\sigma_w$ .

Ici un symbole code un bit  $(M = 2)$  on a donc  $TEB = TES$ . Or, on sait que l'expression du TES est donnée par :

$$
TES = P[a_k = -1]P[\hat{a_k} = +1 | a_k = -1] + P[a_k = +1]P[\hat{a_k} = -1 | a_k = +1]
$$

On peut exprimer chacune des probabilités conditionnelles comme il suit :  $P[\hat{a_k} = +1 \mid a_k = -1] = P[\{(\hat{a_k} = +1 \mid a_k = -1) \land (a_{k-1} = -1)\} \lor \{(\hat{a_k} = +1 \mid a_k = -1) \land (a_{k-1} = +1)\}]$  $= P[a_{k-1} = -1]P[(a_k = +1 | a_k = -1) | a_{k-1} = -1]$  $+ P[a_{k-1} = +1] P[(a_k = +1 | a_k = -1) | a_{k-1} = +1]$ 

Posons  $\omega_m$  l'échantillon de bruit gaussien prélevé à l'instant  $t_0+mT_s$ , et rappelons que nous avons fixé le seuil de décision à 0. D'après le cours, le signal en sortie de l'échantilloneur est  $z(t) = a_k.c_k.g(t_0) +$  $\omega_m$  avec les  $c_k$  qui sont les amplitudes prises par le signal échantilloné. D'après le diagramme de l'oeil les 4 amplitudes possibles sont :

$$
\{-T_s(\alpha_0+\alpha_1), -T_s(\alpha_0-\alpha_1), T_s(\alpha_0-\alpha_1), T_s(\alpha_0+\alpha_1)\} = \left\{\frac{-3}{2}, \frac{-1}{2}, \frac{1}{2}, \frac{3}{2}\right\}
$$

On a donc :

$$
P[\hat{a_k} = +1 | a_k = -1] = P[a_{k-1} = -1]P\left[\frac{-3T_s}{2} + \omega_m > 0\right] + P[a_{k-1} = +1]P\left[\frac{-T_s}{2} + \omega_m > 0\right]
$$

$$
= \frac{1}{2}Q\left(\frac{3T_s}{2\sigma_w}\right) + \frac{1}{2}Q\left(\frac{T_s}{2\sigma_w}\right)
$$

En procédant de manière analogue on trouve :

$$
P[\hat{a_k} = -1 \mid a_k = +1] = \frac{1}{2}Q\left(\frac{3T_s}{2\sigma_w}\right) + \frac{1}{2}Q\left(\frac{T_s}{2\sigma_w}\right)
$$

Finalement, on a :

$$
TEB = TES = \frac{1}{2}P[\hat{a_k} = +1 \mid a_k = -1] + \frac{1}{2}P[\hat{a_k} = -1 \mid a_k = +1]
$$

$$
= 2\left(\frac{1}{2}Q\left(\frac{3T_s}{2\sigma_w}\right) + \frac{1}{2}Q\left(\frac{T_s}{2\sigma_w}\right)\right) = \frac{1}{2}Q\left(\frac{3T_s}{2\sigma_w}\right) + \frac{1}{2}Q\left(\frac{T_s}{2\sigma_w}\right)
$$

# <span id="page-6-1"></span>2.1.6 Calculer la puissance du bruit en sortie du filtre de réception  $\sigma_w^2$  en fonction de  $N_0$  et de  $T_s$ .

$$
\sigma_w^2 = P_\omega = \int_{\mathbb{R}} S_r(f) df
$$
\n(Définition)\n
$$
= \int_{\mathbb{R}} |H_r(f)|^2 S_w(f) df = \int_{\mathbb{R}} |H_r(f)|^2 N_0 df
$$
\n(Wienner-Lee)\n
$$
= N_0 \int_{\mathbb{R}} |h_r(t)|^2 dt = N_0 \int_0^{T_s} 1 dt = N_0 T_s
$$
\n(Parseval)

<span id="page-7-0"></span>2.1.7 Calculer l'énergie des symboles à l'entrée du récepteur  $(E_s)$  en fonction de  $T_s$ .

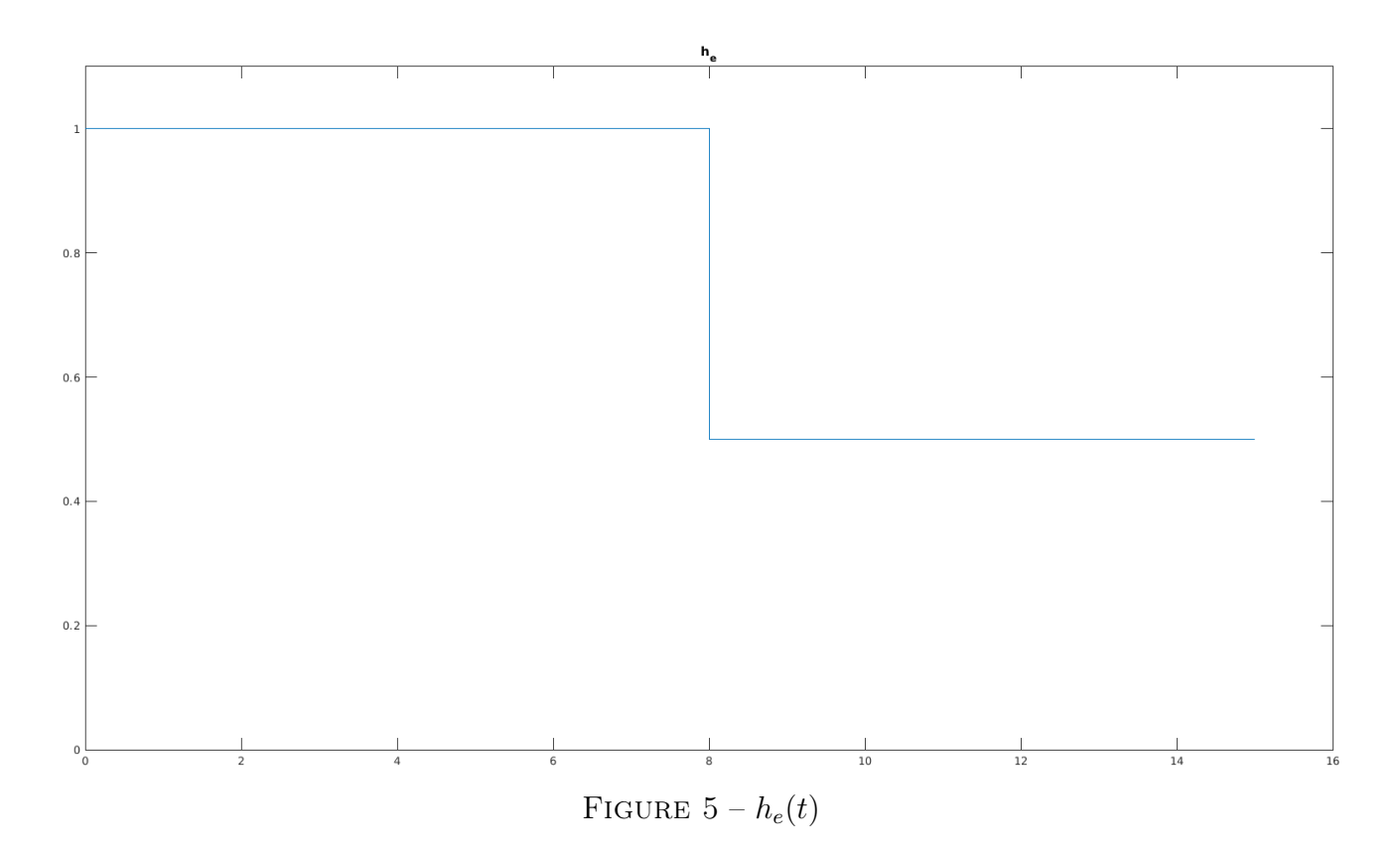

On sait que 
$$
h_e(t) = h(t) * h_c(t) = \alpha_0 \Pi_{T_s}(t) + \alpha_1 \Pi_{T_s}(t - T_s)
$$
  
On a alors 
$$
\int_{\mathbb{R}} |h_e(t)|^2 dt = \frac{5}{4} T_s
$$
 (1)

D'après le cours,

$$
S_x(f) = \frac{\sigma_a^2}{T_s} |H(f)|^2 + 2\frac{\sigma_a^2}{T_s} |H(f)|^2 \sum_{k=1}^{\infty} \Re\left(R_a(k)e^{2j\pi f kT_s}\right) + \frac{|m_a|^2}{T_s^2} \sum_k \left|H\left(\frac{k}{T_s}\right)\right|^2 \delta\left(f - \frac{k}{T_s}\right) \tag{2}
$$

On en déduit alors,

$$
E_b = E_s = T_s P_c = T_s \int_{\mathbb{R}} S_c(f) df
$$
 (Définition)

$$
=T_s \int_{\mathbb{R}} \frac{|H_e(f)|^2}{T_s} df = \int_{\mathbb{R}} |H_e(f)|^2 df \tag{2}
$$

$$
=\int_{\mathbb{R}}|h_e(t)|^2dt=\int_0^{2T_s}|h_e(t)|^2dt
$$
\n
$$
=\frac{5}{T}T
$$
\n(1)

$$
=\frac{3}{4}T_s\tag{1}
$$

<span id="page-7-1"></span>2.1.8 Déduire des questions précédentes l'expression du TEB en fonction de  $\frac{E_b}{\Delta t}$  $N_0$ . On a  $\sigma_w =$ √  $\overline{N_0T_s}$  et  $T_s =$ 4  $\frac{1}{5}E_b$ 

Donc,

$$
TEB = \frac{1}{2}Q\left(\frac{3}{2}\sqrt{\frac{4E_b}{5N_0}}\right) + \frac{1}{2}Q\left(\frac{1}{2}\sqrt{\frac{4E_b}{5N_0}}\right)
$$

# <span id="page-8-0"></span>2.2 Implantation sous Matlab

#### <span id="page-8-1"></span>2.2.1 Implantez la chaine de transmission sans canal et vérifiez que le TEB de la liaison est bien nul.

Voici pour la chaine de transmission sans canal (ce qui est équivalent à un canal donc la fonction de transfert est un dirac), la fonction de transfert g, son diagramme de l'oeil ainsi que le tracé du signal en entrée et en sortie du recepteur pour bits = 1110010 :

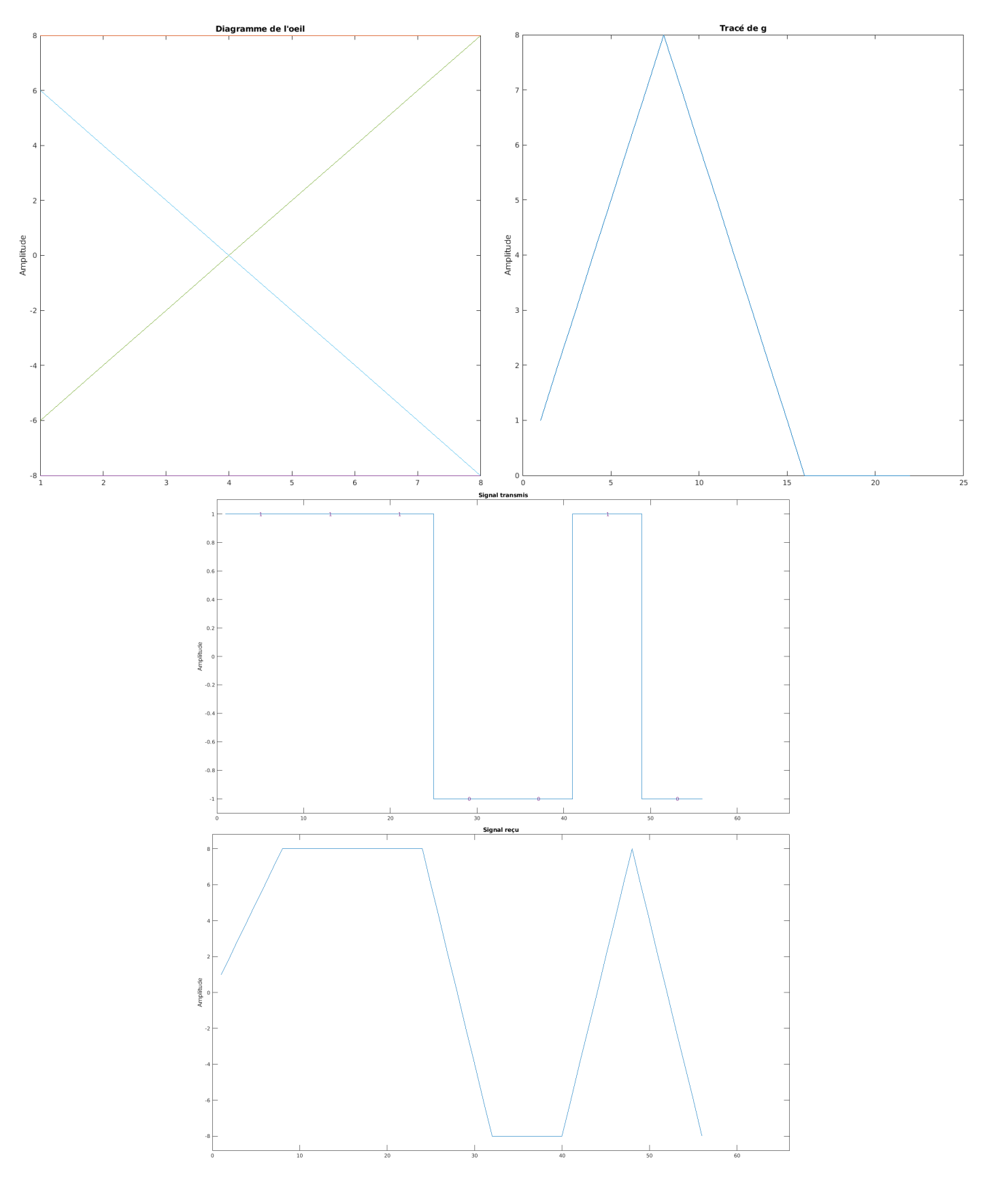

## <span id="page-9-0"></span>2.2.2 Implantez la chaine de transmission avec la partie filtrage réalisée par le canal de propagation et vérifiez que vous retrouvez bien les résultats obtenus dans votre étude théorique.

Voici pour la chaine de transmission avec canal selectif ( $\tau_0 = 0$ ,  $\tau_1 = \tau_0 + T_s$ ,  $\alpha_0 = 1$ ,  $\alpha_1 = 0.5$ ), la fonction de transfert g, son diagramme de l'oeil ainsi que le tracé du signal en entrée et en sortie du recepteur pour bits  $= 1110010$ :

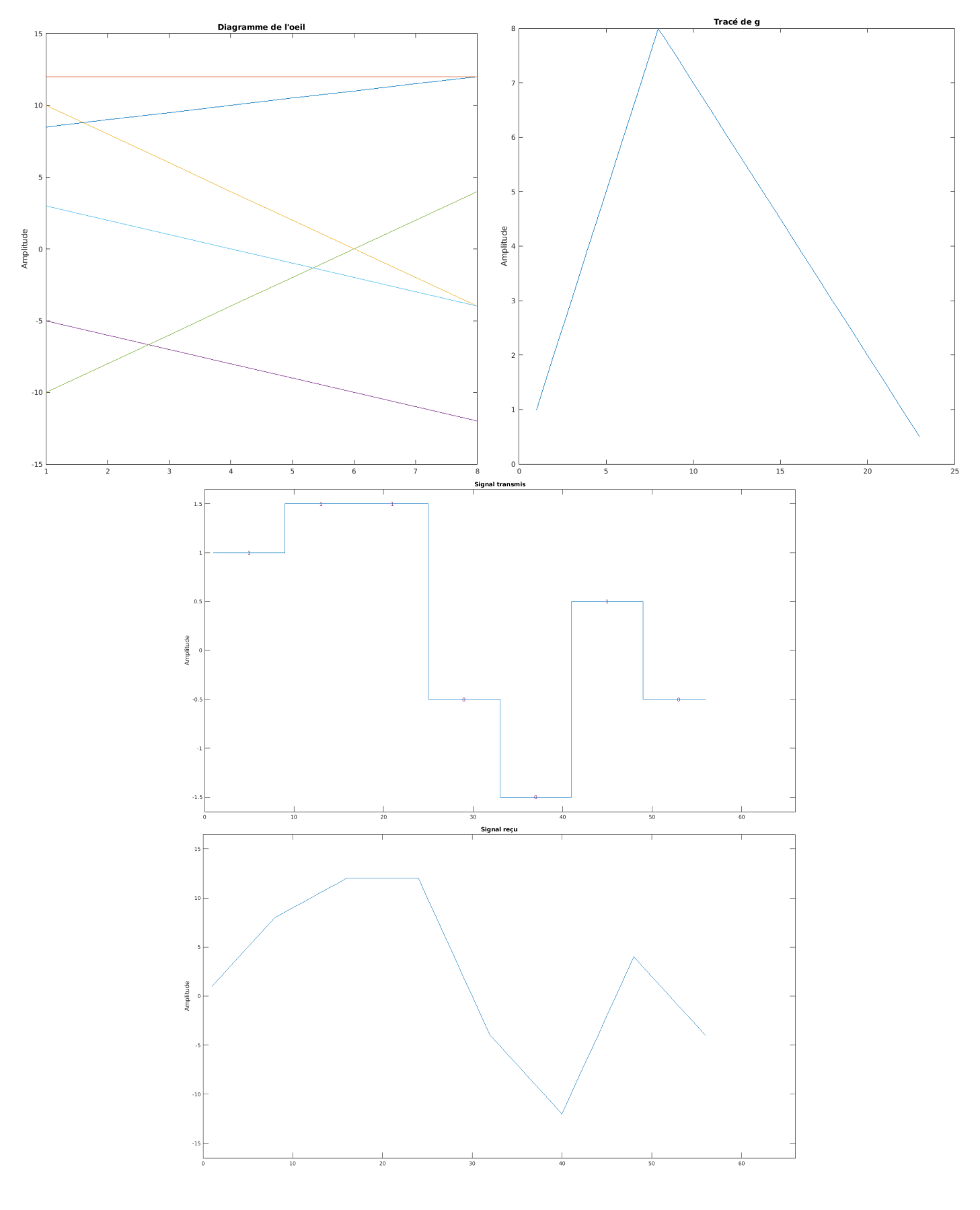

#### <span id="page-10-0"></span>2.2.3 Visualisez la constellation obtenue en réception. Est-elle conforme à ce que vous attendiez ?

Ayant accès aux signaux en sortie du récepteur, on peut tracer la constellation de la chaine sans canal et celle de la chaine avec canal selectif :

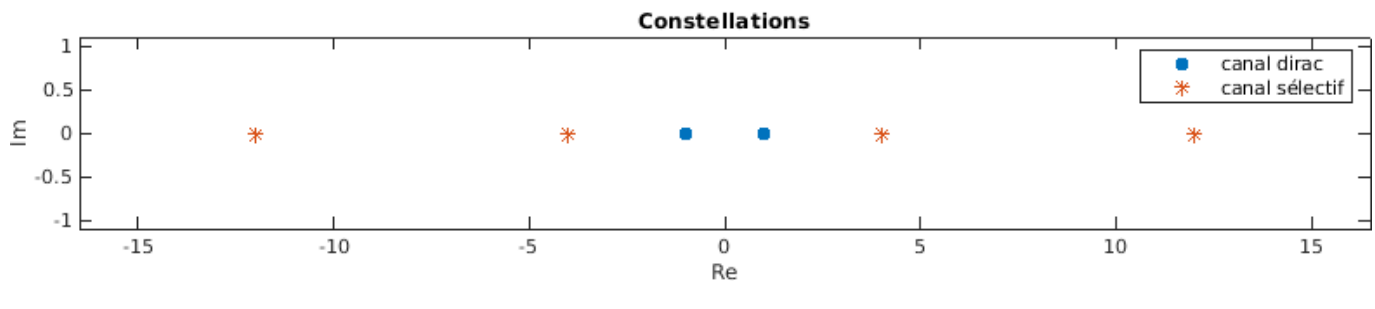

Figure 6 – Constellations

On observe alors que la constellation associée au canal selectif possède quatres symboles au lieu de deux. Cela est du au retard qui fait que chaque bit est désormais associé à deux symboles. De même on observe que les amplitudes des symboles du canal selectif sont plus grandes.

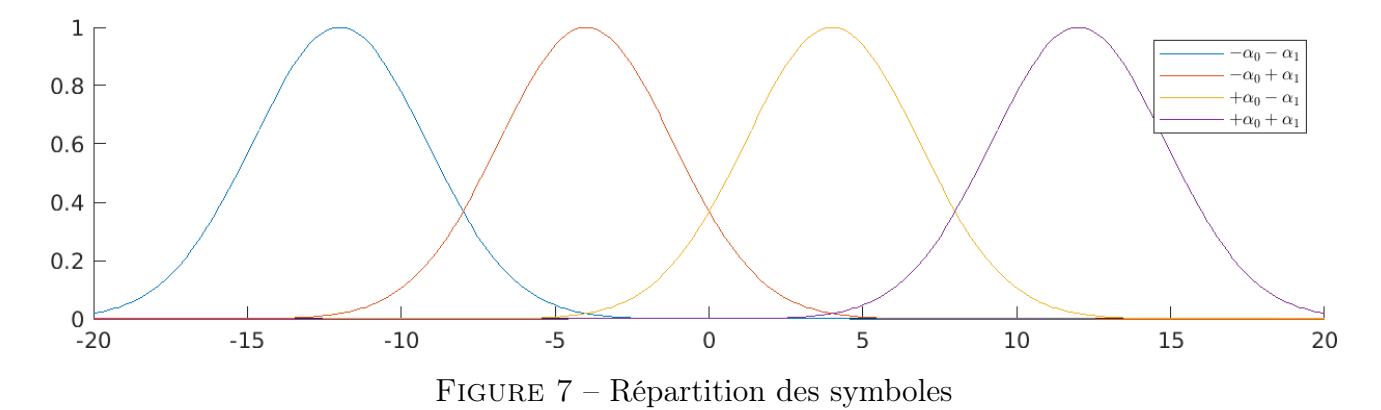

Lorsque l'on ajoutera du bruit plus tard, on peut donc s'attendre à observer des courbes de gaussienne comme ceci.

#### <span id="page-10-1"></span>2.2.4 Mesurez le TEB et expliquez la valeur obtenue.

$$
\text{TEB} = \frac{1}{N} \sum_{k=1}^{N} (\text{bit}_k - \hat{\text{bit}}_k)^2
$$

Bien que la chaine avec canal selectif ne respecte pas le critère de Nyquist, on observe tout de même que le TEB est nul. Cela est dû grâce à notre choix de seuil en 0, en effet, bien qu'il y ait désomais deux symboles qui codent le même bit, cela ne change rien du point de vue de la décision.

<span id="page-11-1"></span>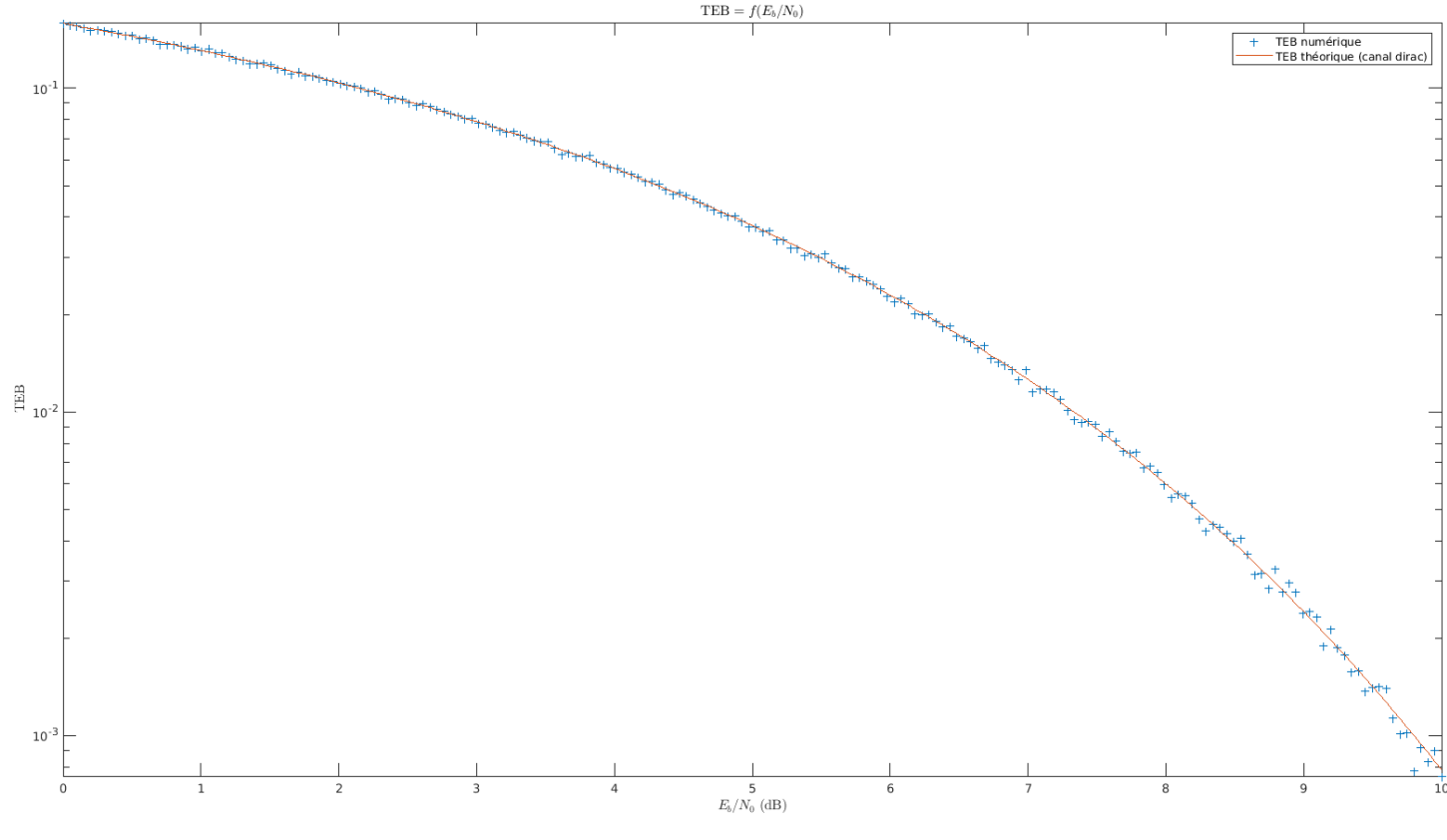

<span id="page-11-0"></span>2.2.5 Implantez la chaine de transmission complète avec le filtrage canal et l'ajout de bruit. Tracez le TEB obtenu en fonction du rapport SNR à l'entrée du récepteur.

Figure 8 – TEB de la chaine sans canal (dirac)

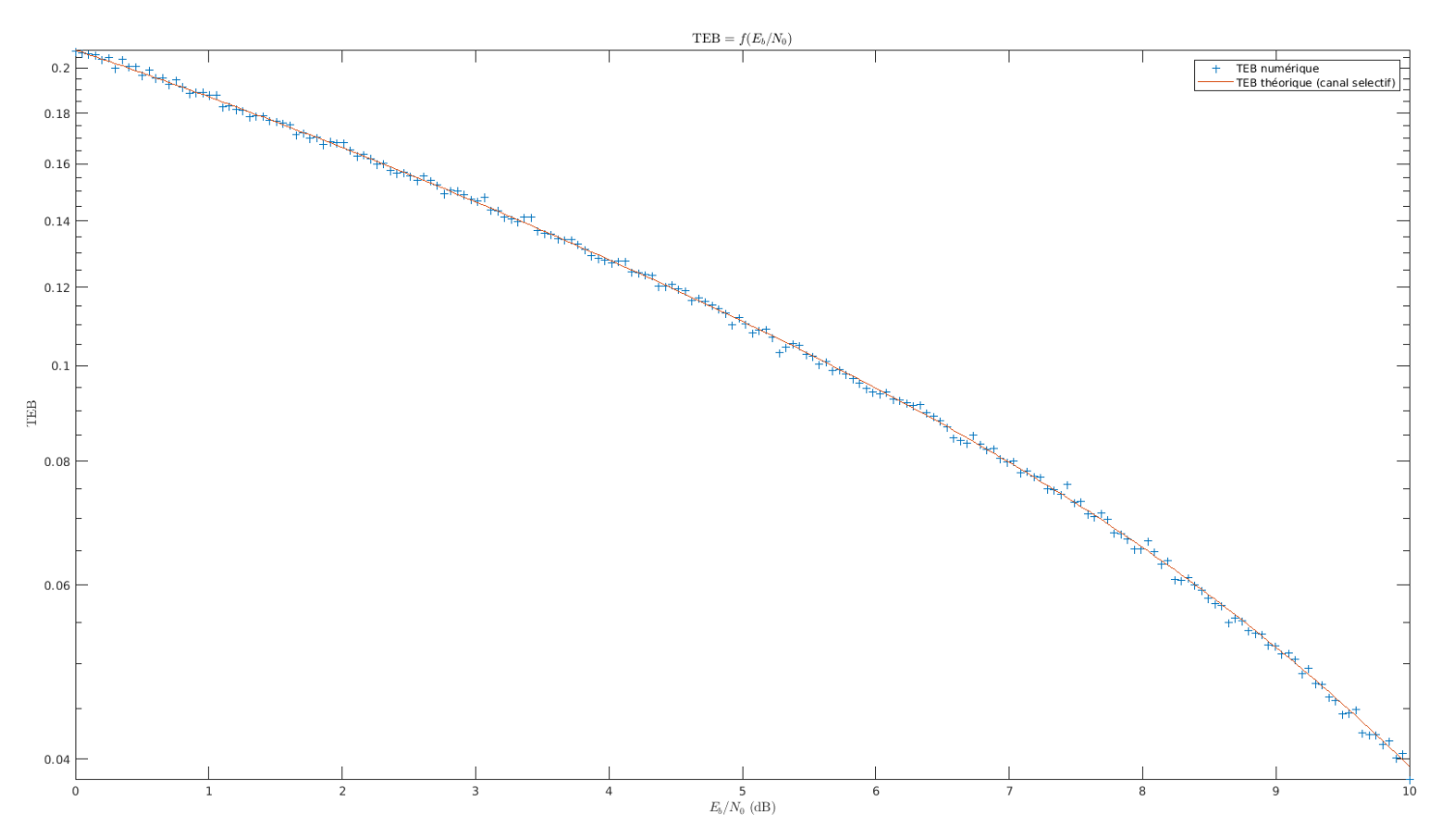

Figure 9 – TEB de la chaine avec canal selectif

# <span id="page-12-0"></span>3 Egalisation ZFE

## <span id="page-12-1"></span>3.1 Etude théorique

#### <span id="page-12-2"></span>3.1.1 Déterminer les coefficients de l'égaliseur à implanter pour égaliser le canal multitrajet considéré précédemment.

Pour le calcul des coefficients théoriques nous choisi le cas où  $K = N$  ainsi que  $N = 3$  et ceci uniquement afin de valider les 3 premiers coefficients obtenus par simulation (le raisonnement étant itérable autant de fois que l'on souhaite). Pour calculer ces coefficients nous sommes partis du système fourni dans le sujet :

$$
\begin{pmatrix} 1 \ 0 \ 0 \end{pmatrix} = \begin{pmatrix} z(t_0) & 0 & 0 \ z(t_0 + T_s) & z(t_0) & 0 \ z(t_0 + 2T_s) & z(t_0 + T_s) & z(t_0) \end{pmatrix} . \begin{pmatrix} c_0 \ c_1 \ c_2 \end{pmatrix}
$$

Ensuite il nous a suffi de lire la valeur que prend z tous les  $T_s$  comme vous pourrez le constater vous même sur la figure ci-dessous :

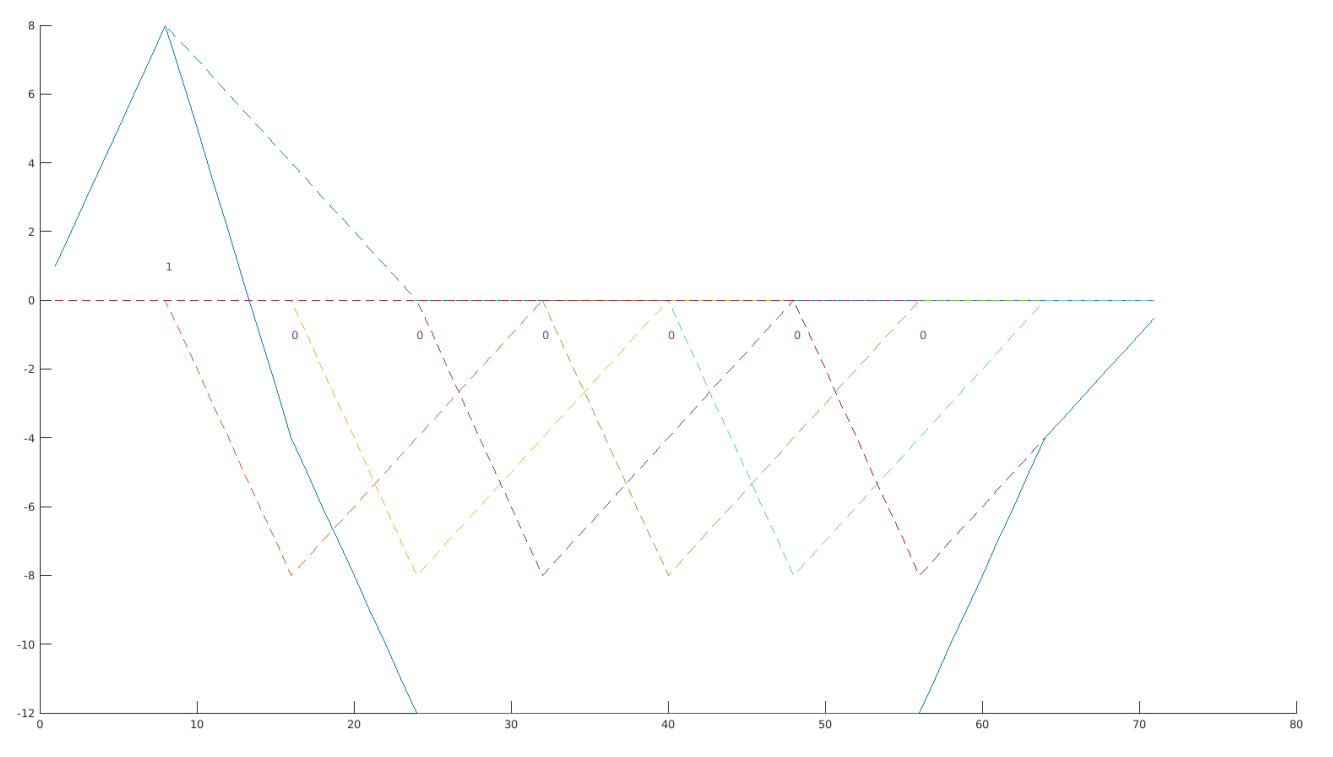

Figure 10 – Signal en sortie du filtre de réception obtenu par l'injection d'un dirac dans le chaine

Ainsi il est aisé de noter que  $z(t_0) = T_s$ ,  $z(t_0 + T_s) = -0.5T_s$  et  $z(t_0 + 2T_s) = -1.5T_s$ Le système associé est alors le suivant :

 $\sqrt{ }$  $\int$  $\mathcal{L}$  $T_s c_1 +0 +0 = 1$  $-0.5T_s c_1 + T_s c_2 +0 = 0$  $-1.5T_s c_1$   $-0.5T_s c_2$   $+T_s c_3$  = 0

On en déduit ainsi que :

 $\sqrt{ }$  $\int$  $\mathcal{L}$  $c_0 = 1/T_s$  $c_1 = 0.5/T_s$  $c_2 = 1.75/T_s$ 

### <span id="page-13-0"></span>3.2 Implantation sous Matlab

#### <span id="page-13-1"></span>3.2.1 Déterminer par simulation les coefficients de l'égaliseur et les comparer à ceux trouvés précédemment.

En fournissant en entrée de notre chaine de transmission un dirac, on peut former notre matrice Z en utilisant les coefficients du signal à l'entrée du filtre de réception, nous permttant de résoudre le système décris par l'équation suivante :

$$
x_r(t_0 + mT_s) = \sum_{k=0}^{N} c_k z(t_0 + (m-k)T_s)
$$

Ainsi pour un ordre  $N = 10$ , on obtient :  $C<sup>T</sup> = (0.1250 -0.0625 0.0312 -0.0156 0.0078 -0.003 0.0020 -0.0010 0.0005 -0.0002)$ 

#### <span id="page-13-2"></span>3.2.2 Tracer la réponse en fréquence du canal de propagation, la réponse en fréquence de l'égaliseur, le produit des deux. Que peut-on conclure ?

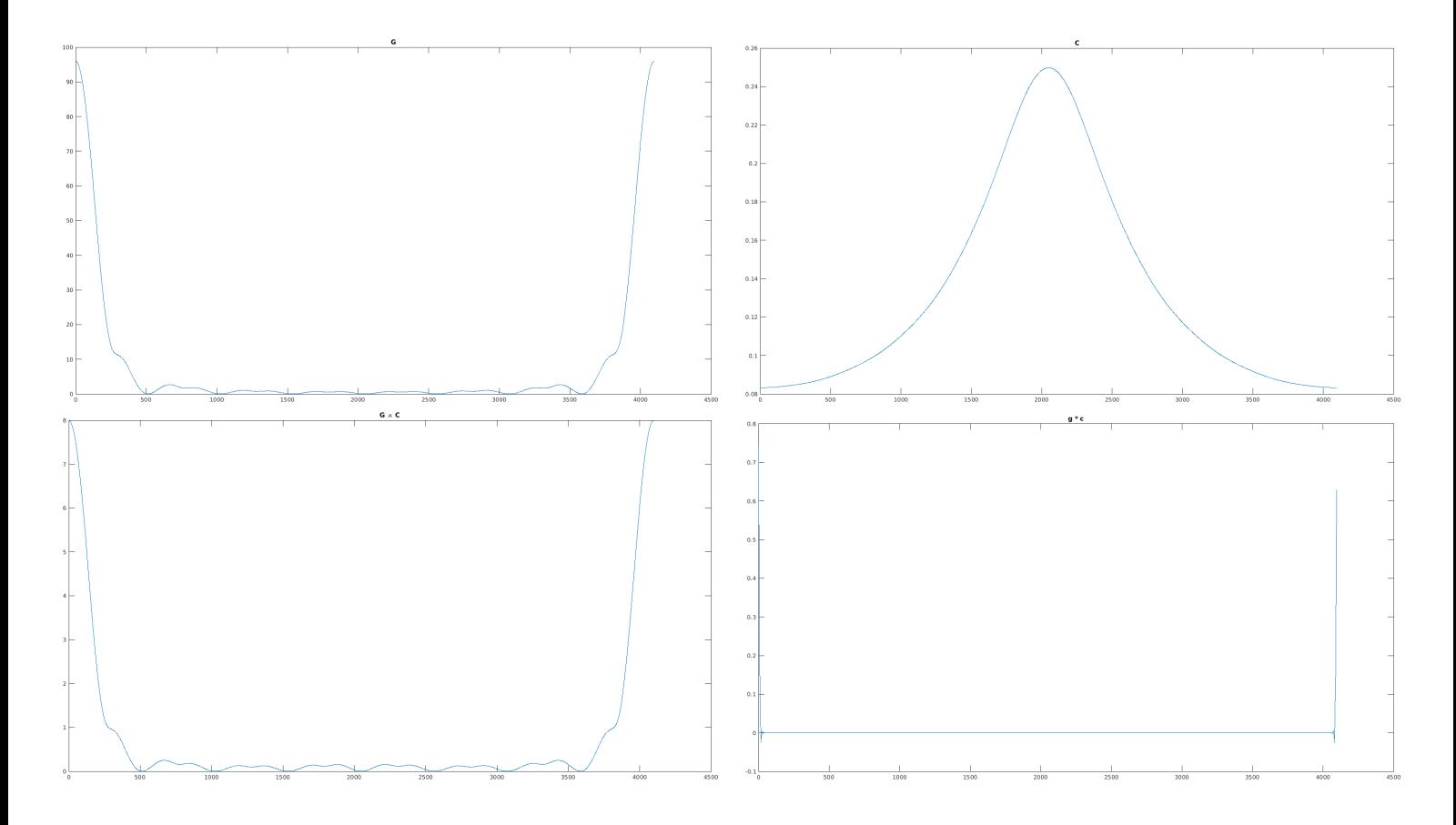

En traçant les réponses en fréquence de G et C ainsi que le produit  $G \times C$ , on observe que les fréquences autour de zéro sont atténuées et que, au contraire, celles d'amplitudes relativement faible sont amplifiées.

On remarque alors que  $G \times C$  ressemble nettement plus à un sinus cardinal que G tout seul (sans égalisation). De ce fait, le critère de Nyquist est respecté, on confirme cela en traçant la transformée de Fourrier invervse de  $G \times C$  et en remarquant que l'on obtient une distribution en forme de porte (permettant elle aussi de valider le critère de Nyquist).

<span id="page-14-0"></span>3.2.3 Tracer la réponse impulsionnelle de la chaine de transmission échantillonnée à  $N_s$  avec et sans égalisation. Que peut-on conclure? Tracer de même les constellations obtenues avant et après égalisation.

<span id="page-14-1"></span>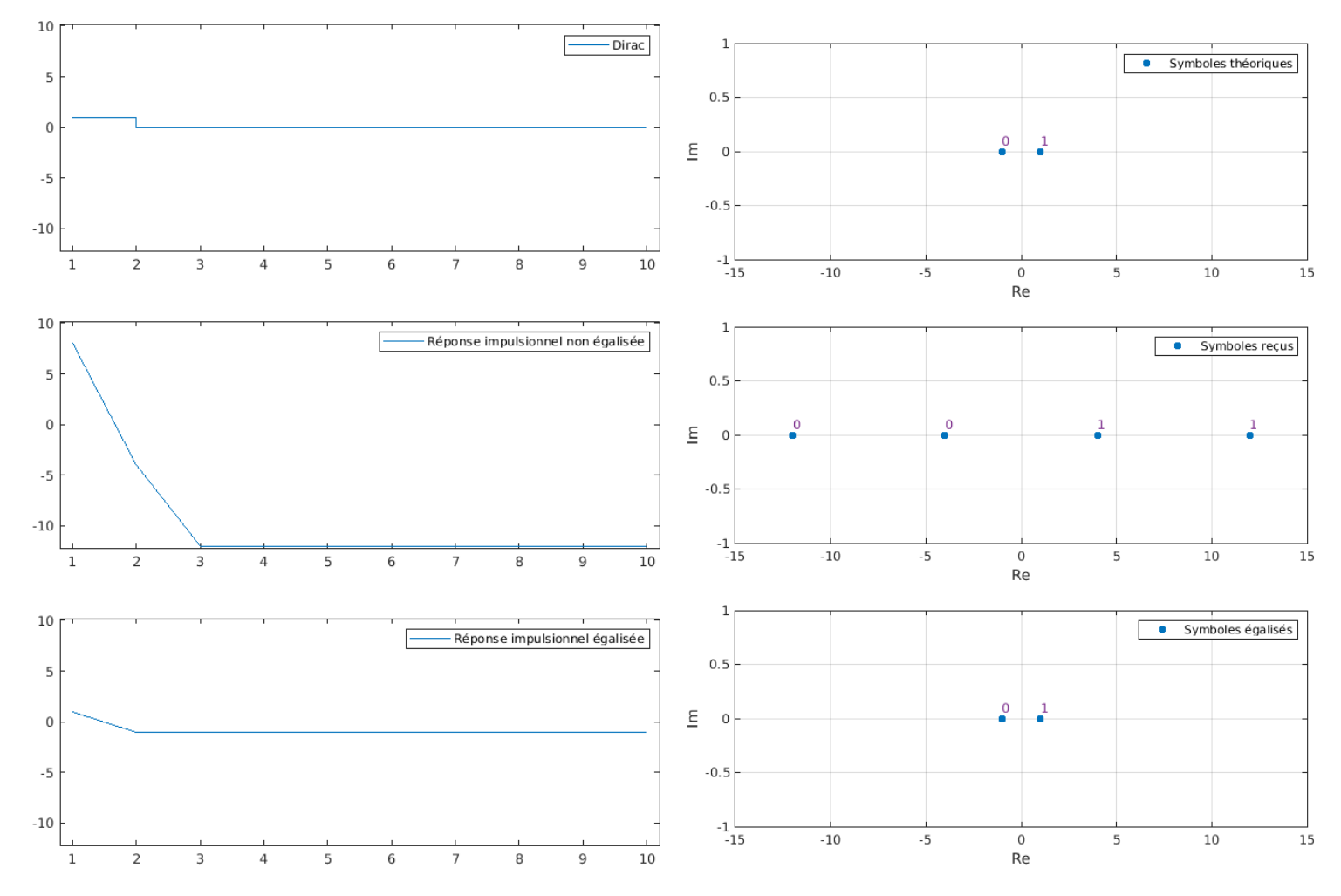

Figure 11 – Réponses impulsionnelles et constellations de la chaine

On remarque sur la figure [11](#page-14-1) que la réponse impulsionnelle de la chaine après égalisation est bien ramenée à -1 (au lieu de -4 ou -12). On en déduit que cela va nous permetrre de respecter le critère de Nyquist (puisque la constellation après égalisation se rapproche de celle attendue).

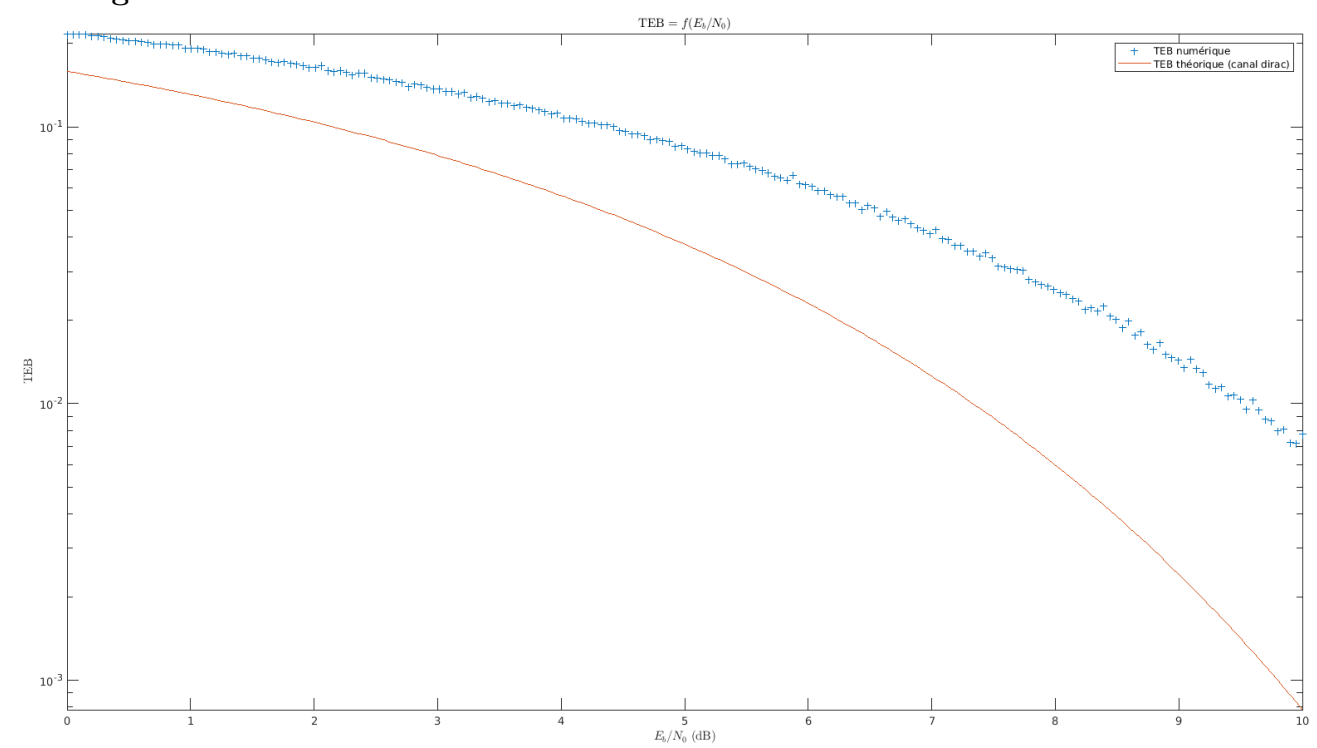

## <span id="page-15-0"></span>3.2.4 Ajouter du bruit dans la chaine de transmission, tracer le TEB obtenu avec égalisation

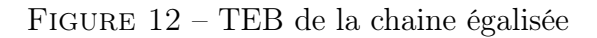

On observe alors que le TEB de la chaine égalisée se rapproche fortement de celui trouvé dans le cas ou il n'y a pas de canal (cf figure [8\)](#page-11-1). On remarque tout de même que cette égalisation n'est pas parfaite. En effet, nous avons résolus un système discret, ainsi si l'on augmente l'ordre de notre résolution, on obtient des TEB numériques encore plus proches des TEB théoriques.

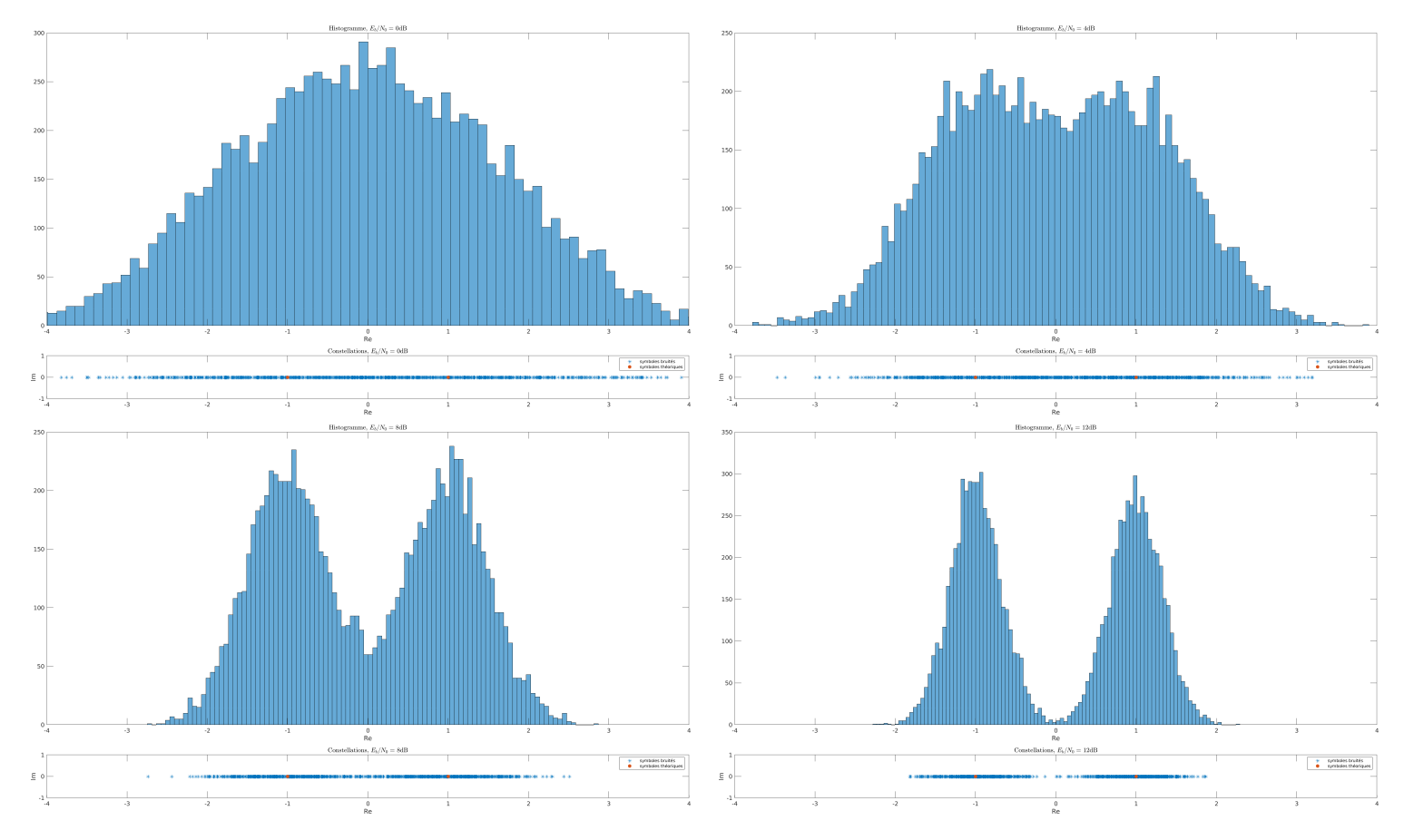

Figure 13 – Constellations de la chaine égalisée, pour différents SNR

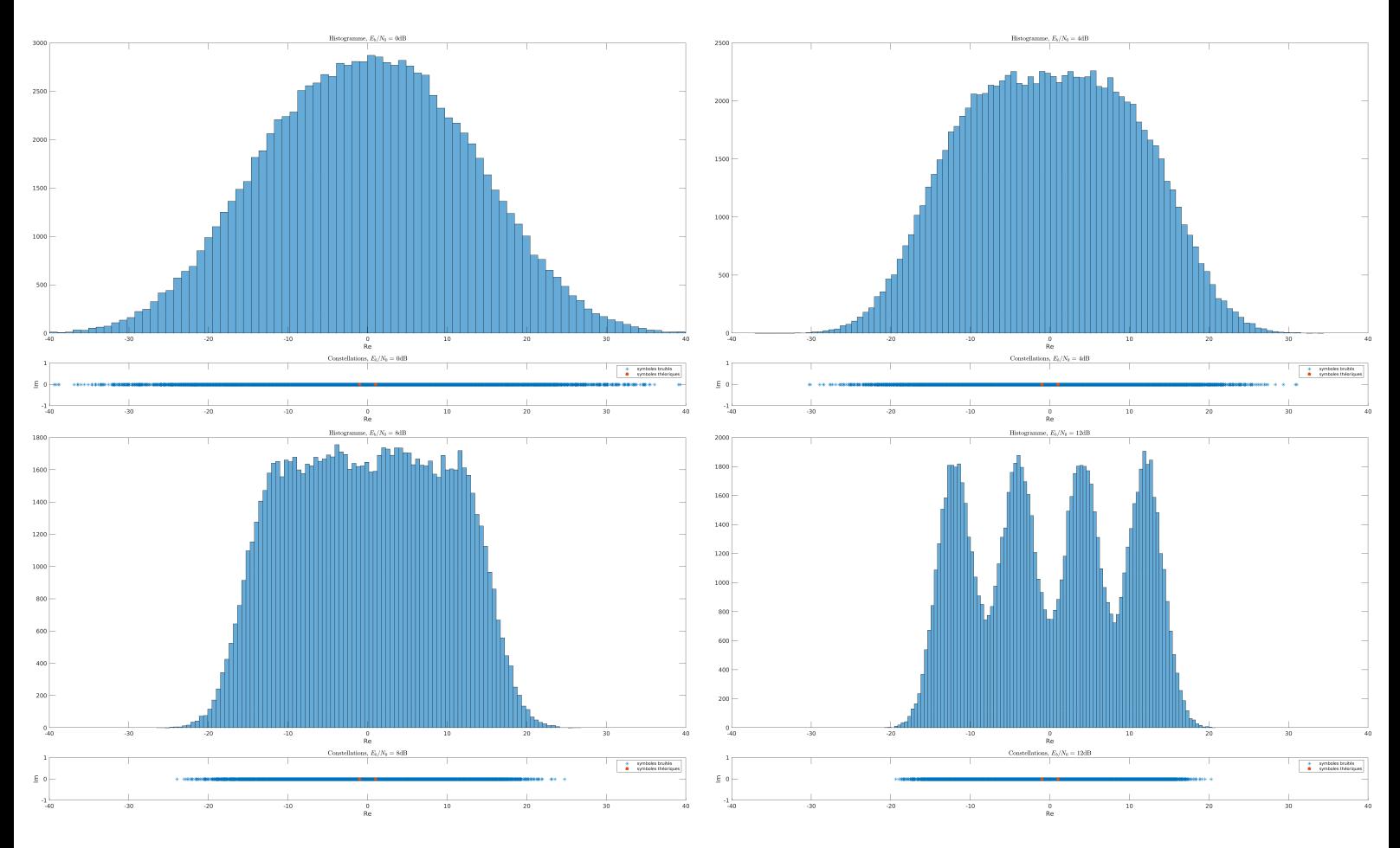

FIGURE 14 – Constellations de la chaine avec canal, pour différents  ${\rm SNR}$ 

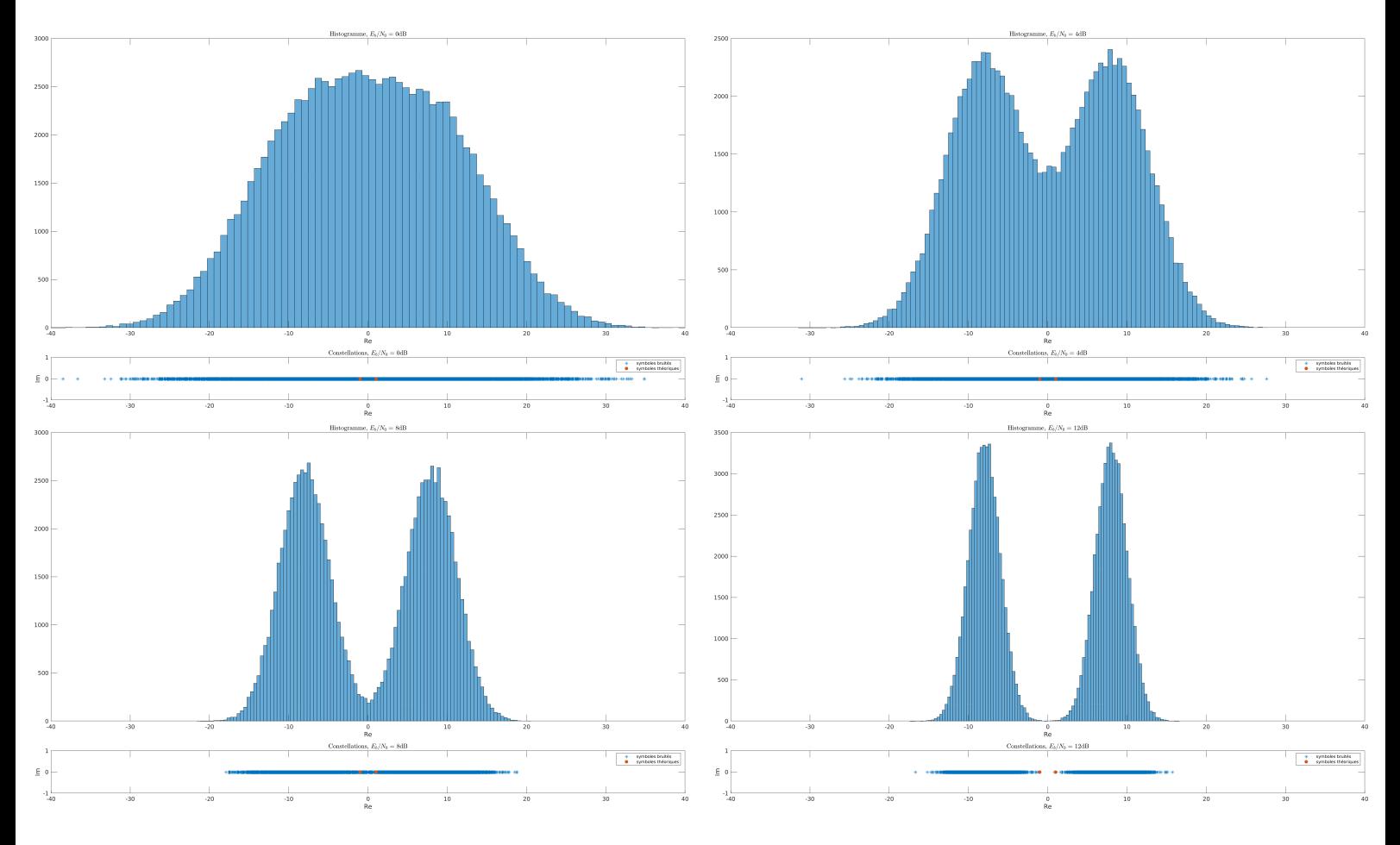

Figure 15 – Constellations de la chaine sans canal, pour différents SNR